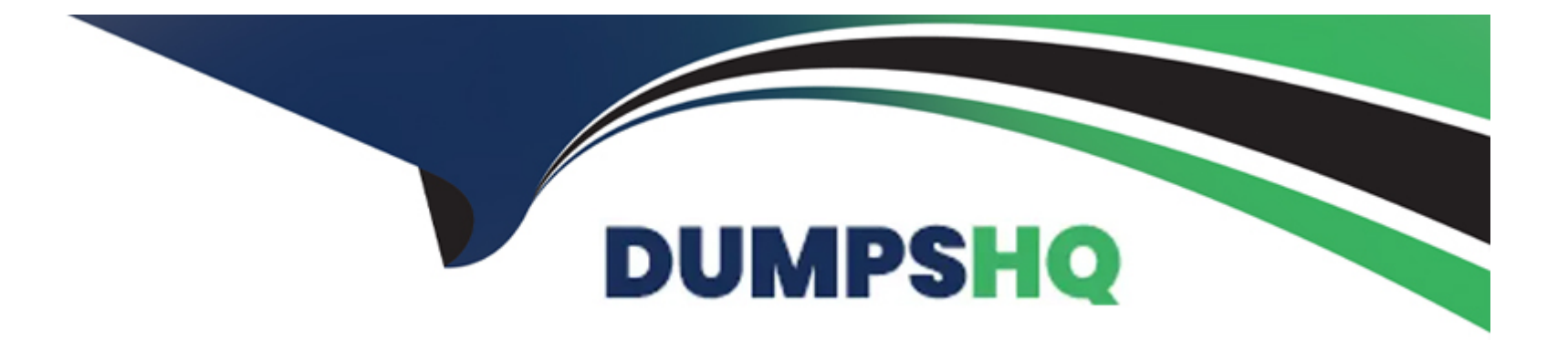

# **Free Questions for TDA-C01 by dumpshq**

## **Shared by Dejesus on 24-05-2024**

**For More Free Questions and Preparation Resources**

**Check the Links on Last Page**

## **Question 1**

## **Question Type: Hotspot**

You have a data source that contains the following columns.

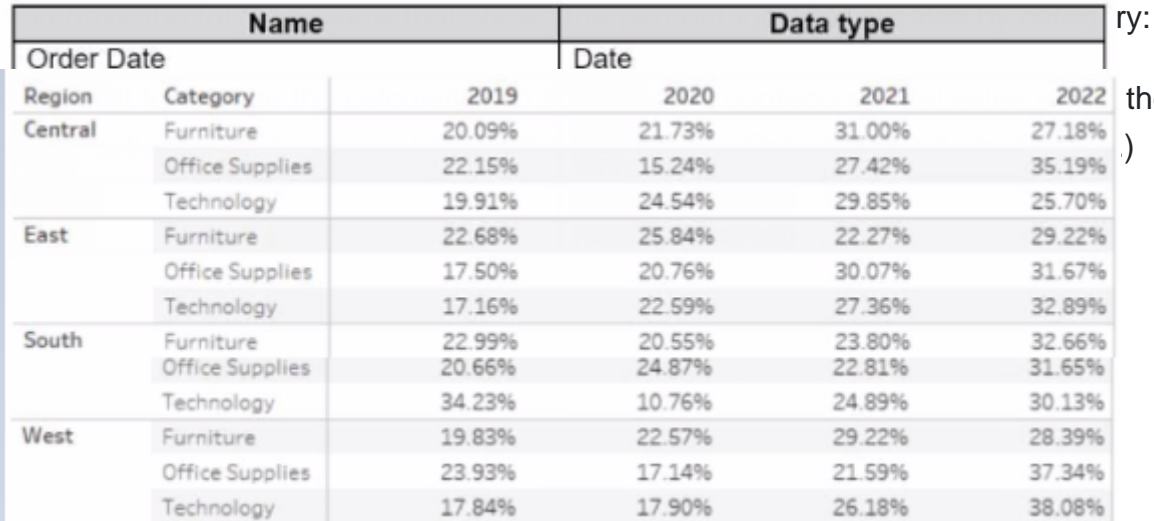

e categories of every region annually. Which Compute

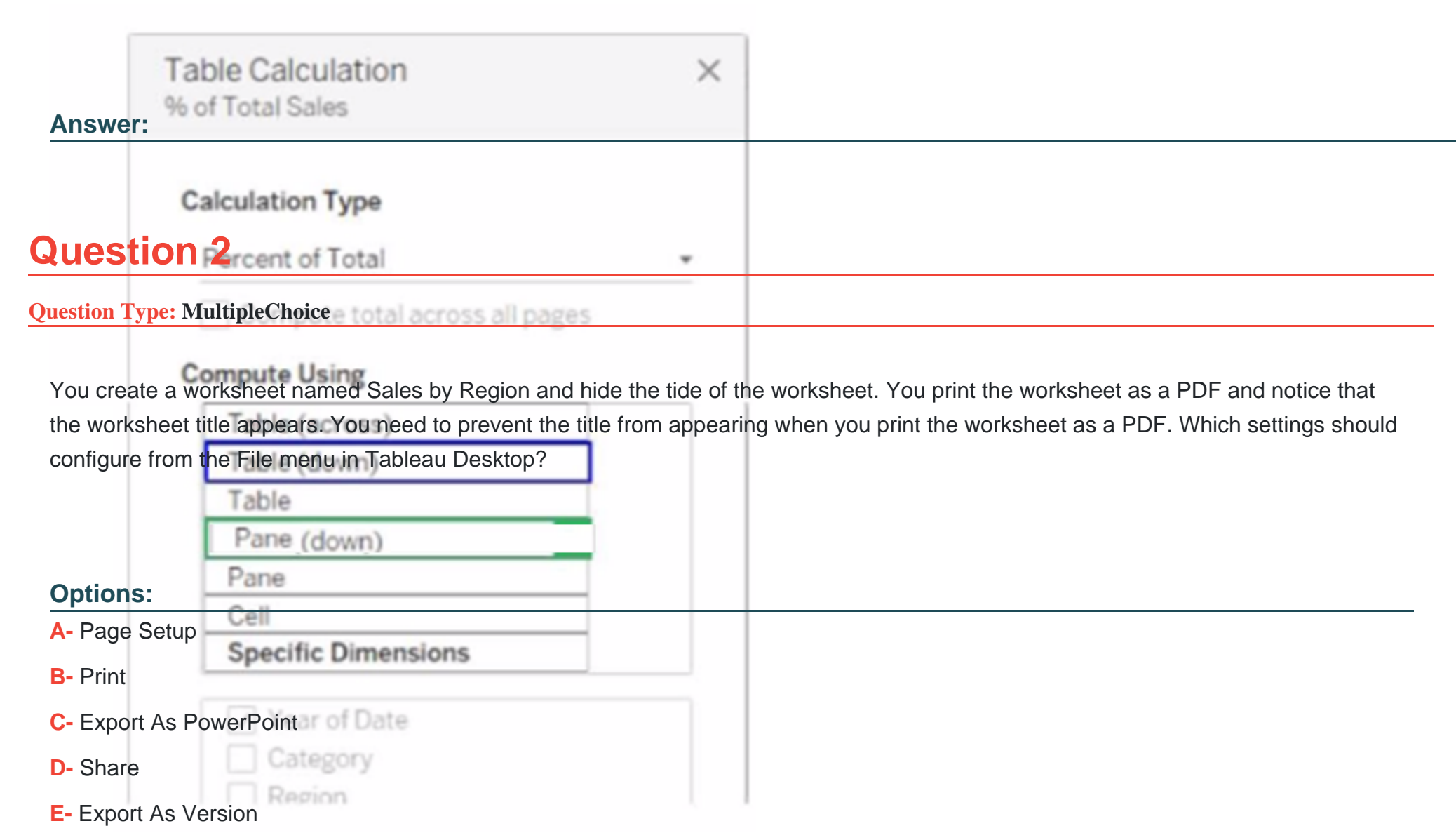

A

## **Question 3**

#### **Question Type: MultipleChoice**

You subscribe to a view that delivers a daily email to your inbox.

You want to make the subscription available to other stakeholders.

What should you do?

### **Options:**

A- From the worksheet, modify the subscription.

- **B-** From the My Content overview page, modify the subscription.
- **C-** From the dashboard overview page, modify the subscription.
- **D-** From the My Content overview page, modify the alert.

### **Answer:**

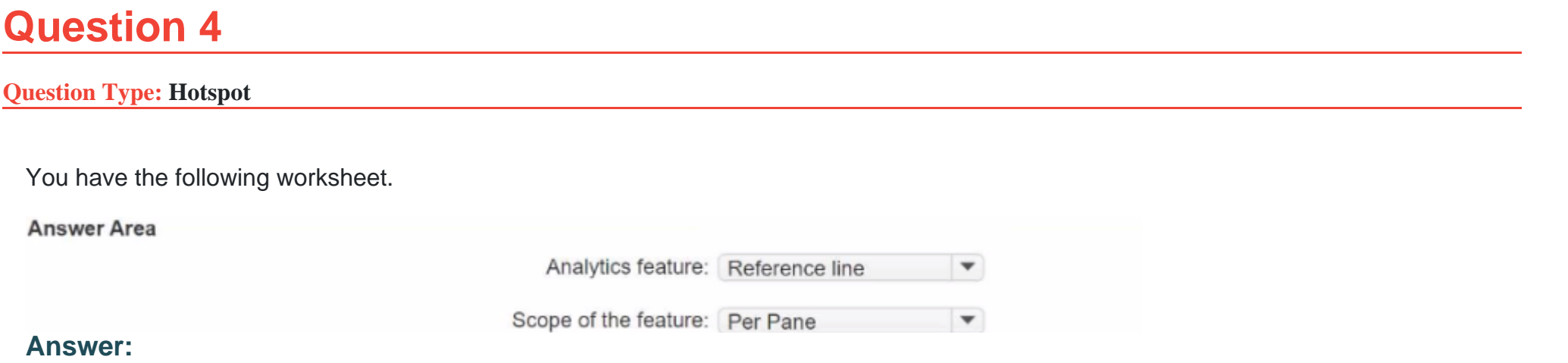

## **Question 5**

**Question Type: MultipleChoice**

You plan to create a Tableau subscription for several users.

Which two formats can you use? Choose two.

## **Options:**

**A-** PDF

**B-** Image

**C-** Microsoft Excel

**D-** Microsoft PowerPoint

## **Answer:**  A, B

## **Question 6**

**Question Type: MultipleChoice**

Refer to the exhibit.

#### You have the following chart.

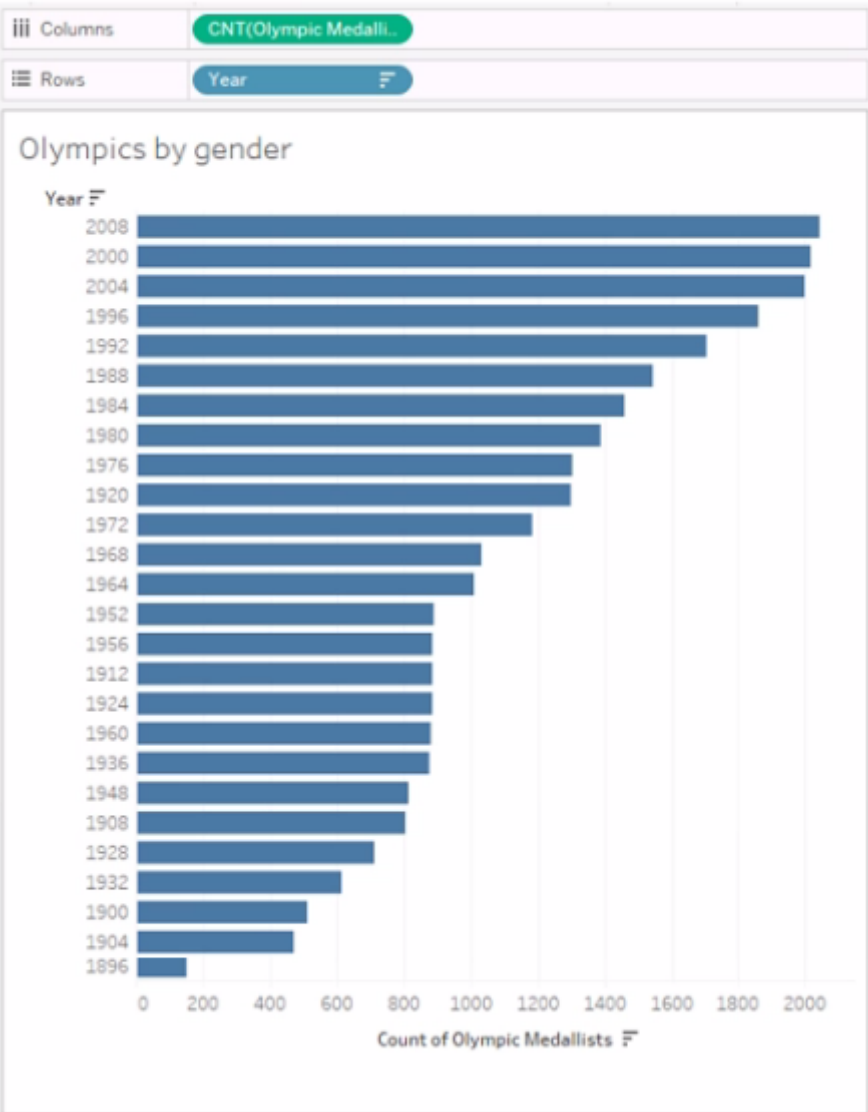

You need the top 10 values to appear in a different color. The lop 10 values must be colored dynamically.

What should you do?

### **Options:**

**A-** Select the lop 10 bars, create a set. and then drag the set to Color on the Marks card.

**B**- Create a group field that groups the top 10 values into one group and the rest of the values into another group. Drag the group field to Color on the Marks card.

**C-** Select the top 10 bars, and then change the color by selecting Color on the Marks card.

**D**- Create a set that has a top 10 condition, and then drag the set to Color on the Marks card.

### **Answer:**

 $\overline{D}$ 

## **Question 7**

**Question Type: MultipleChoice**

You have a large data source that contains more than 10 million rows. Users can filter the rows by a field named Animal.

The following is a sample of the data.

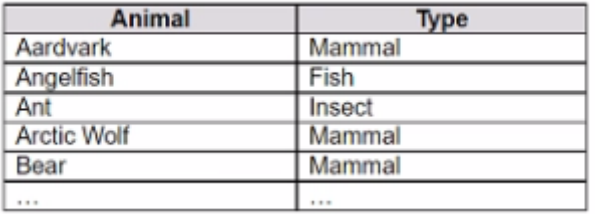

You want to improve the performance of the views by including only animals of a particular type.

To which filter should you add the Type field on the worksheet?

## **Options:**

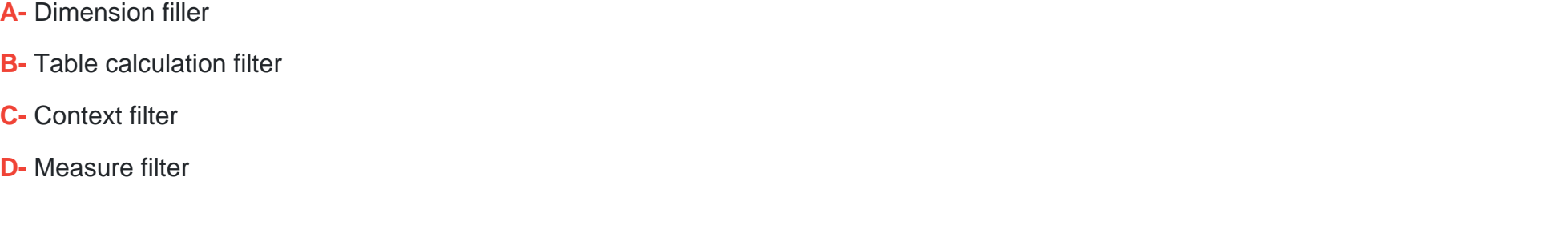

### **Answer:**

To Get Premium Files for TDA-C01 Visit

[https://www.p2pexams.com/products/tda-c0](https://www.p2pexams.com/products/TDA-C01)1

For More Free Questions Visit [https://www.p2pexams.com/tableau/pdf/tda-c0](https://www.p2pexams.com/tableau/pdf/tda-c01)1